# **窓用換気扇の取り付けかた**

### 換気扇のサッシの組み立て

窓枠の高さを計ります。 窓枠の高さによってサッシを組み合わせます。

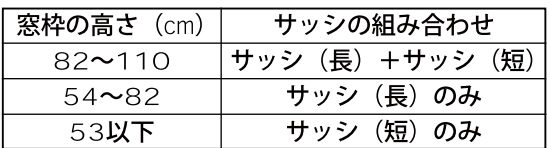

- ●サッシ (長)、サッシ (短) を使用するときはジ ョイントで接続し、サッシにすき間のないよう 元まで確実にはめてください。
- ●窓枠の高さが110cm~180cmの場合は別売 りの延長パネルP-20X1 (20cm用)、P-25X1 (25cm用) をご利用ください。
- **3** 換気扇本体の左右両側の穴に

サッシは溝がある方が内側になるようにして下さい。

[【動画】換気扇へサッシ挿入 \(409KB/WMV 形式\)](http://www.toshiba-carrier.co.jp/support/faq/movie/fan_window_01.wmv)

#### 窓への仮付け

- **1** サッシの高さを決めるために窓への仮付けをします。
- **2** 次の項の「窓への取り付け」の要領で仮付けします。 この時パネルは必要ありません、。
- **3** 仮付けが終わり、取り付けた状態で本体とサッシの合わせ目(両側) にしるしをつけます。
- **4** しるしをつけた後、締付ねじをゆるめて換気扇を窓から外します。

## パネルの組み立て

- 1 サッシをしるしの位置に合わせ、締付ねじを仮締 めします。
- **2** 3種類のパネルを組み立ててサッシの長さに合わせます。

●パネルは10mm幅、40mm幅、 80mm幅の3種類があります ので、長さに応じて右図のよ うに組み立ててください。

[【動画】パネルの組み立て \(789KB/WMV 形式\)](http://www.toshiba-carrier.co.jp/support/faq/movie/fan_window_02.wmv)

3 サッシ受けを抜き、サッシの溝に合わせてパネル をはめます。 室内側 (平たん部を室内側にしてください。) = →

[【動画】パネルをサッシに挿入 \(789KB/WMV 形式\)](http://www.toshiba-carrier.co.jp/support/faq/movie/fan_window_03.wmv)

4 サッシ受けをサッシにはめます。

[【動画】サッシ受取付 \(1.02MB/WMV 形式\)](http://www.toshiba-carrier.co.jp/support/faq/movie/fan_window_04.wmv)

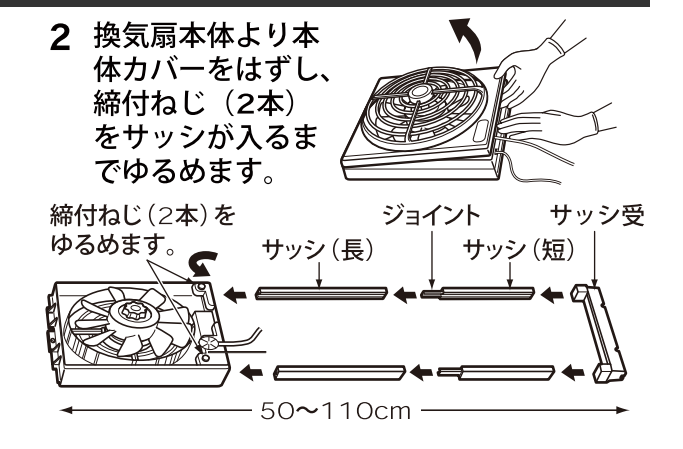

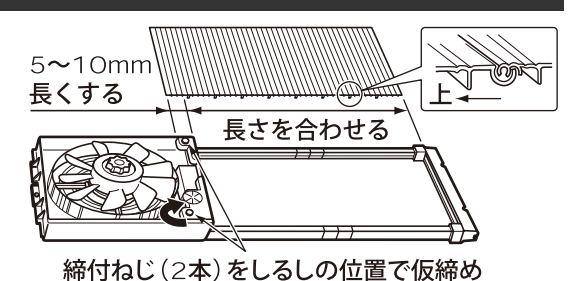

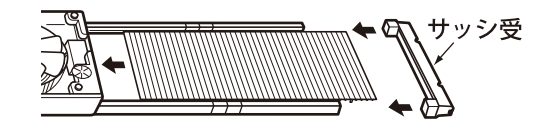

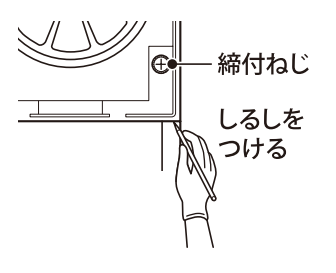

サッシを挿入します。

●木製窓、アルミサッシ窓に取り付けできます。

●窓の構造は下記説明の他にもいろいろ種類がありますので、それぞれの窓に合わせてしっ かり取り付けてご使用ください。

## 窓の左側取り付けのとき

窓への取り付け

1 サッシ受けをレールに載せ、本体を押し上げなが ら、敷居の溝(またはレール)にはめこみます。

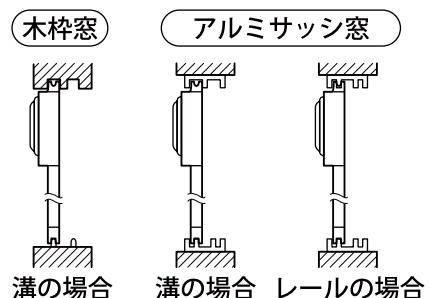

しつけてから、締付ねじ(2本)を締め付けます。

【動画】左取付下側アップ (597KB/WMV 形式)

【動画】左取付上側アップ(689KB/WMV形式)

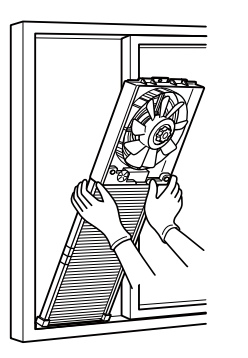

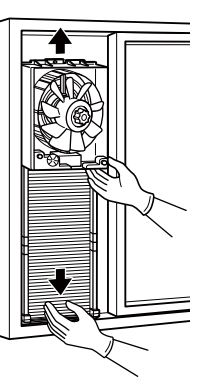

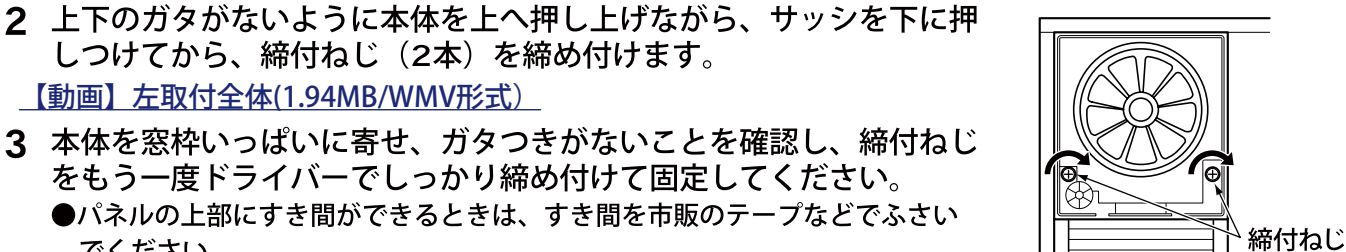

-mome

サッシ受

(肉の薄いところを切り欠く)

-アルミサッシのストッパーについて-

でください。

【動画】左取付全体(1.94MB/WMV形式)

アルミサッシのストッパーがサッシ受けに 当たるときは、ストッパーをはずして取り 付けてください。またストッパーが小さい ときは、サッシ受けの肉の薄いところをナ イフなどで切り落として取り付けてくださ い。ストッパーが大きくてはずせないとき は、窓の右側に取り付けてください。

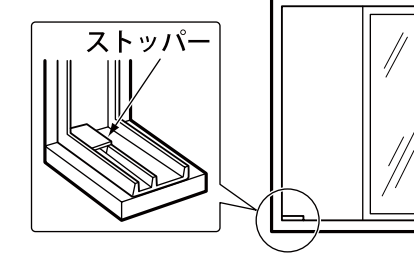

## 窓の右側取り付けのとき (敷居の室内幅3cm以下)

敷居の室内幅が3cm以下のとき、木ねじで取り付けます。 【動画】右取付3cm以下全体(7.88MB/WMV形式)

- 1 窓枠および鴨居に、図のように付属の木ねじ(大) を半分ほどねじ込みます。
- 2 木ねじに本体上部の吊り穴を引っ掛けます。
- 3 サッシを下へ伸ばして、サッシ受けを敷居の側面 まで届かせます。
- 4 サッシ受けの切り欠き2ヵ所に合わせて、木ねじ (大) を仮締めします。
- 5 上下の木ねじ (計3本) を換気扇にガタがなくな るまで確実に締め付けます。
- 6 ガタつきがないことを確認し、締付ねじをもう一 度ドライバーでしっかり締め付けて固定してくだ さい。

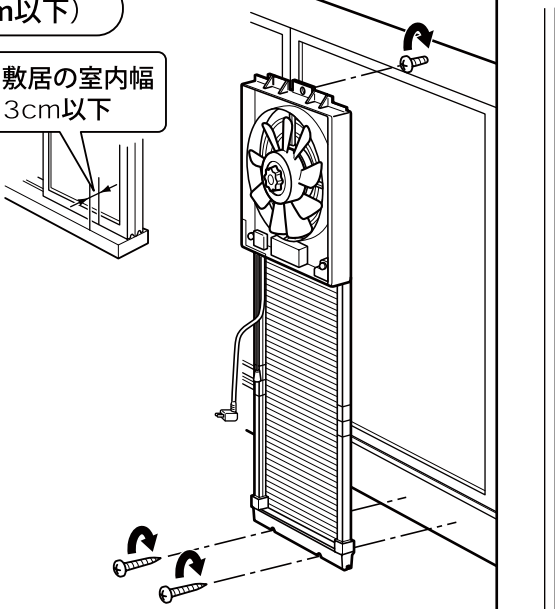

# 取り付けかた(つづき)

### 窓の右側取り付けのとき (敷居の室内幅3cm以上)

敷居の室内幅が3cm以上のとき、固定金具を使って取り付け ます。

- 鴨居、敷居の室内側に付属の固定金具および木ね  $\mathbf 1$ じ(大)を図のようにしっかり取り付けます。固 定金具は木ねじ (小) で取り付けます。 ●引き戸が開閉できることを確かめてから取り付けてく ださい。 [【動画】右取付 3cm 以上下ネジアップ \(558KB/WMV 形式\)](http://www.toshiba-carrier.co.jp/support/faq/movie/fan_window_09.wmv)
- 2 本体を上へ押し付け、固定金具にはめ込みます。 [【動画】右取付 3cm 以上上金具アップ \(797KB/WMV 形式\)](http://www.toshiba-carrier.co.jp/support/faq/movie/fan_window_10.wmv)
- 3 サッシを下へ伸ばして、サッシ受けを木ねじには め込みます。 [【動画】右取付 3cm 以上上差込アップ 2\(510KB/WMV 形式\)](http://www.toshiba-carrier.co.jp/support/faq/movie/fan_window_11.wmv)
- 4 本体を上に押し上げ、サッシを下へ押し付けて、 上下のガタがないように取り付けたあと、締付ね じ (2本) を締め付けます。

[【動画】右取付 3cm 以上下差込アップ 3\(443KB/WMV 形式\)](http://www.toshiba-carrier.co.jp/support/faq/movie/fan_window_12.wmv)

5 本体を窓枠いっぱいに寄せ、ガタつきがないこと を確認し、締付ねじをもう一度ドライバーでしっ かり締め付け固定してください。

[【動画】右取付 3cm 以上全体 \(1.61MB/WMV 形式\)](http://www.toshiba-carrier.co.jp/support/faq/movie/fan_window_13.wmv)

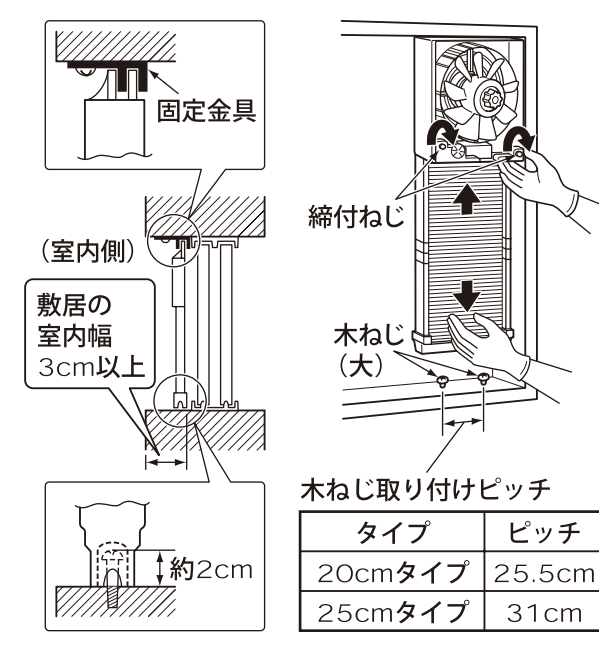